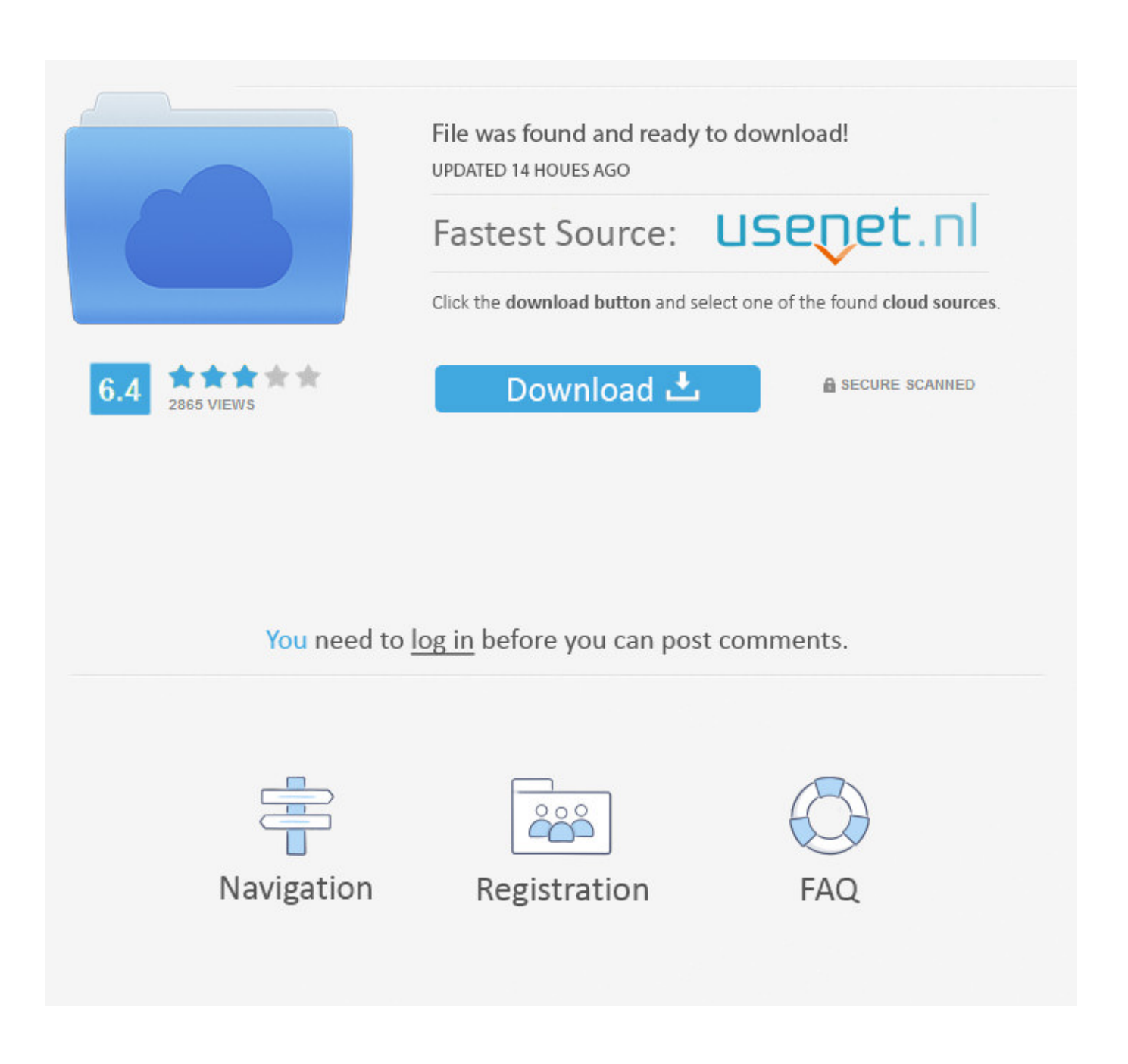

[Loopback 2.1.1 Mac License Key](https://bytlly.com/1w9nax)

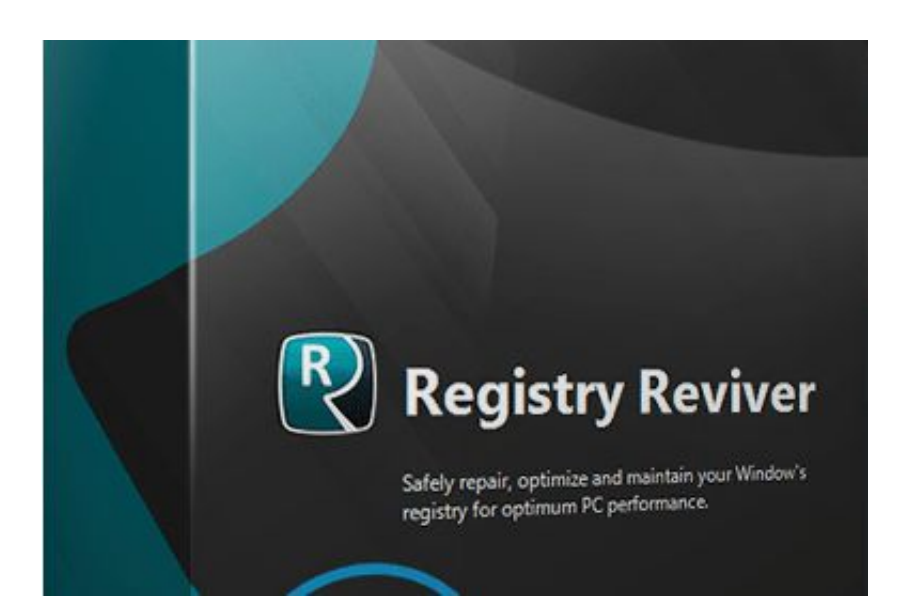

[Loopback 2.1.1 Mac License Key](https://bytlly.com/1w9nax)

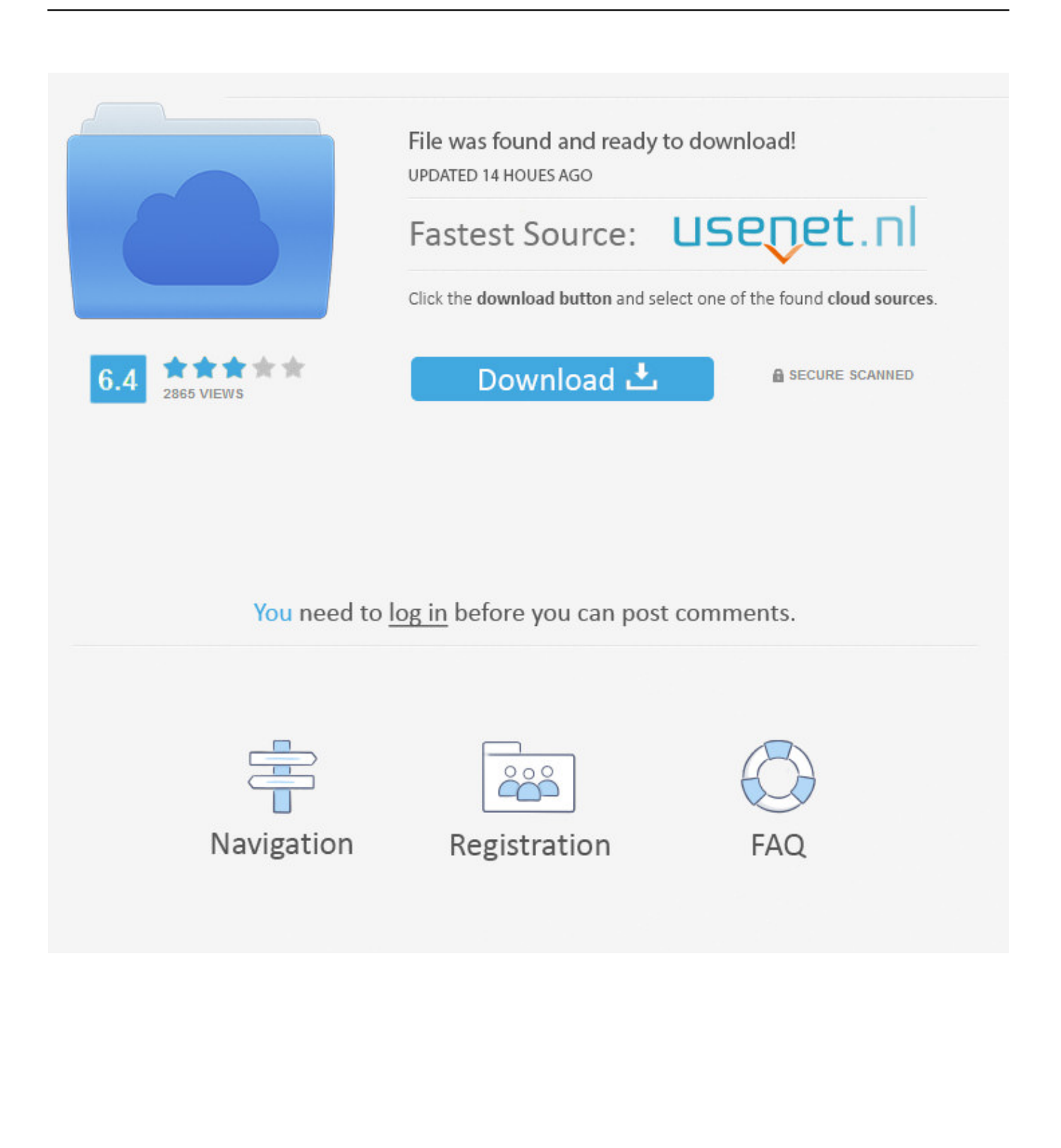

2.1.1 Chassis Slots and Card Slots. Depending on ... This is done by the creation of a license key file containing various individual licenses, making ... If the service QoS policy for the SAP specifies IP or MAC filters for forwarding ... anchor point is performed by a physical port in a loopback mode. This port is .... Ваш Mac покажет виртуальные устройства Loopback в точности, как ... Hold down the option key while clicking the Add Source button to .... Java 2 Platform, Standard Edition, version 1.4.1 for Mac OS X ... COMMAND key modifier constant was added to represent the Apple command key. ... problems when not connected to the network, you must install the loopback adapter from the Windows installation CD. ... 18144, License is in one line.. 2.1.1 Keypad Functions . ... The GigE Responder provides loopback functionality in a low-cost, handheld platform that ... the MAC and IP headers. ... Press and hold the Power key for 3 seconds to turn on the GigE Responder. 4. ... PLACE EQUIPMENT, SHALL IN NO EVENT EXCEED THE PURCHASE PRICE OR LICENSE.

These release notes support Cumulus Linux 2.1.1 and describe ... You should have received a license key from Cumulus Networks or an authorized reseller ... MAC learning is stopped on bridges ... In a VXLAN using VMware NSX, ovsdb-server cannot select the loopback interface as the source IP address .... Jump to Key features and uses of Loopback — Loopback license key is only for Mac users so if you are a windows user you can click away but if you ...

## **loopback**

loopback, loopback address, loopback ip, loopback 4, loopback interface, loopback tutorial, loopbackjs, loopback address ipv4, loopback adapter, loopback in networking, loopback audio, loopback plug, loopback audio mac, loopback ip address, loopback for windows

Download Loopback for Mac - Create virtual audio devices to combine input from multiple sources and transfer audio between applications, ...

## **loopback 4**

Android key: KEYCODE\_VOICE\_ASSIST, All. Can be triggered in any instance. ... to randomize the source MAC address and sequence number of probe ... dongle] (https://source.android.com/devices/audio/latency/loopback), used ... on this page are subject to the licenses described in the Content License.. Market: key Vendors, Trends, Analysis, Segmentation, Forecast to 2018-2023. ... Loopback 2.1.1 Mac License Key. outpahisi's Ownd. 222. ... Loopback can combine audio from both application sources and audio input devices, then make it available anywhere on your Mac. With an easy-to-understand ...

## **loopback github**

For video recordings of runs, there is now a video chapter key for each test. ... Security warnings no longer show in Mac OS when opening Cypress since our ... Upgraded @cypress/browserify-preprocessor from 2.1.1 to 2.1.4 . ... Add a note about when passing in NO\_PROXY is necessary in the Proxy .... 3.2.2.1.1 Master/Slave . ... Status Ext changed, Commands adapted, MAC Filtering, ... Local loopback on E1-1 interface has been cleared ... The SECURE ON feature needs a special LICENSE KEY that has to be ordered.. The term "license key" refers to the physical piece of hardware (see. Figure 2-8 and Figure 2-9) that can contain up to seven different licenses. Each DL8000 can .... Jun 27, 2020 - Rogue Amoeba Loopback 2.1.5 Crack + Full License Key (Mac) Free it's easy to stream audio from one application to another. Loopback can.. NMac Ked | Loopback Suddenly, it's easy to pass audio between applications on your Mac. Create virtual audio devices to take the sound from .... 2.1.1 Comparing the License Deployment Models ... MAC OS X ... Do not use values associated with internal loopback or virtual adapters. ... If your product software installation requires a license key (also referred to as the .... 2.1.1 Configuration Procedure Using the Console ... 4.66 Setting the file to save the public key information of the SSH server

.....................................................75 ... 13.39 Registering the VPN client simultaneous connection control license ... 42.2.3.4 Search the MAC Address Table According to the Port Number.. Audio can now be captured from previously unavailable sources, like Siri, VoiceOver, and Text-to-Speech. Hold down the option key while ... 0273d78141